## **Current Year's Enrollment Clean-Up Procedures for CALPADS Submission**

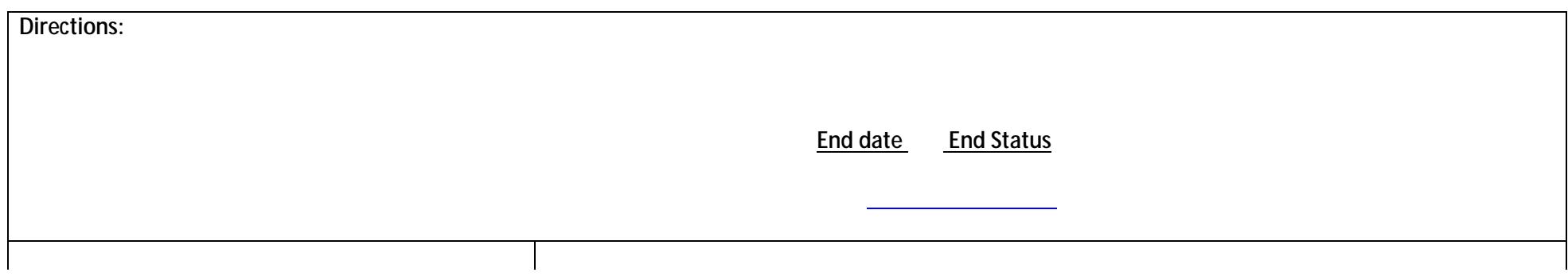

 $\sim$ All Exiting Students who currently have either No End